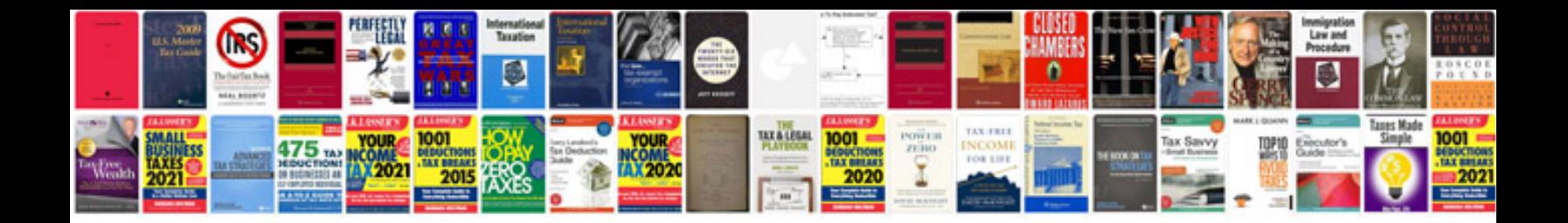

**Computer certificate format doc**

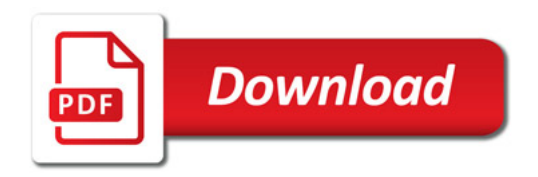

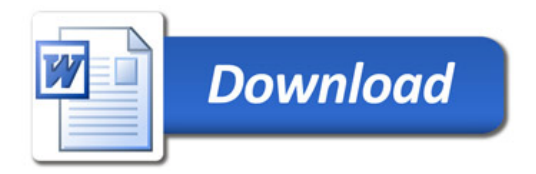